Installing Adobe Photoshop is pretty easy. First, download the application from the Adobe website or any other website that sells the program. Once the download is complete, open the file and follow the on-screen instructions. Once the installation is complete, you need to crack Adobe Photoshop. To do this, you need to locate a crack for the version of the software you purchased. Once you have found the crack, open the file and follow the instructions on how to patch the software. Once the patching process is complete, you can start using the software. If you are using the full version, you should make a back up of your files. Cracking software can be a bit dangerous, and if one of the steps you are taking is not correct, you may damage your computer. Always remember to carefully read any instructions that are presented to you while patching the software.

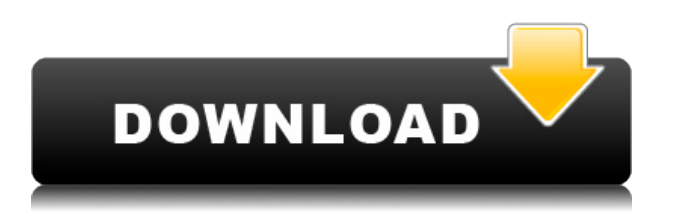

For the installation, I recommend you drop into the CUDA acceleration settings, as you do with Lightroom, and then let Photoshop determine the best options for your video card. As for tweaks and best practices, yes, it's normal to use Undo and Redo, but it's also very important to treat the Undo dialog box like a queue. This is where we come to the final (and most important) question. How well does it work? Well, I have barely begun to scratch the surface of Photoshop, but I think it is safe to say that if you have Photoshop CS6 you have Photoshop, pretty much. It's like a software giant. I am not saying that it works better than any other software. I am simply saying that if you are a professional and want to go from a DSLR to a 35mm, that if it doesn't work for you, trust me, Photoshop will be able to do it very easily and extremely well. Just make sure that you have a dedicated color space, or that you are happy with your current one. Other than that, the tool is as solid as they come. Image editing, similar to photos and videos, is a big deal for Elements, by the way, and it's the main reason I bought the app. If you are looking for a simple, high-quality photo and video editor that doesn't require that much effort, others, such as Apple's Photos software , have made it much easier. It's not that Elements isn't easy to use, it's just that it may not be the right choice for you. The functions of Elements are not very complex, but an

example of a task that can be automated by Adobe Sensei is "taking a picture of a person's head." Think about that. Now imagine applying the same effect to an image in which there is no head in the photo. If you can do that, you already have the ability to create a photograph from scratch.

## **Photoshop EXpress Serial Number Product Key [Win/Mac] 2023**

If you teach computer graphic design then I have a feeling that you might be designing a number of different websites and web graphics. The good thing about the Adobe suite is that the pages or web graphics that you have created can be posted to a number of platforms and you can optimize them for all of them. Making sure that the pages and graphics are readable on all of the different platforms is important because it is possible that your graphic design may have a weak connection with one platform but make a great connection with another. If you are wondering what platforms to upload your graphic design to then you might want to check out our graphic design post for more information on that. Another great thing about graphic design software is that it is easy to get started with because the software is so user friendly. You don't need an extensive knowledge of the software to become on your way to creating graphic designs of your own just start with the basic training and then branch out from there. When it comes to graphic design, Photoshop may be one of the most popular programs used by graphic designers and photographers. This program has many different options, filters and does many different things allowing for users to design and create virtually anything. This program is a great tool for creating images, logos, photoshop brushes, charts, etc. Once you are familiar with this program, you'll find it to be a very useful program for web design. If you are looking for great tutorials for Photoshop, you might want to check out our big list of some of the best Photoshop tutorials on Tutorial Street. 933d7f57e6

## **Download Photoshop EXpressWith Registration Code [Win/Mac] [32|64bit] 2022**

If you want to learn all about Creative Cloud Membership and the two subscription options available, check out this tutorial. After you set up your membership (no sign up required!), head over to sign-in to begin setting up your first project with Photoshop CC. Additional details are at https://account.creativecloud.com/ . Register for Photoshop now at https://www.adobe.com/creativecloud/registration/.aspx and start using all your favorite features in Photoshop right away! Head back to Photoshop for Creative Cloud to learn more. Head over to

https://www.photoshop.com/creative-cloud/photoshop-software.aspx to begin downloading the latest version of Photoshop for Creative Cloud. Future versions of Photoshop will continue to support the Creative Cloud, so you will be able to continue to update to the latest Photoshop releases. If you are already a Creative Cloud® Subscriber, or you simply want to learn more about how Creative Cloud works, go to www.adobe.com/photoshop/creativecloud/ and sign in with your Adobe ID. On the homepage, you will see a link to your "My Creative Cloud" page. Your settings, storage, your most recently used files, and other information are all displayed here.

In addition to Photoshop, you will see a link to other Adobe Creative apps that are part of Creative Cloud, such as Adobe Muse, Adobe XD, Adobe Ideas. Get the latest Hollywood production techniques with the Adobe Creative Suite. Find out how to use final round grading, holographic lighting, and set up a color grading workflow. Keep up-to-date on the latest Photoshop news and new releases with the Photoshop newsletter.

photoshop tools preset download infinite tools photoshop free download photoshop all tools download photoshop tools pdf download download custom shape tool for photoshop photoshop shape tools download adobe photoshop 7.0 tools free download photoshop text effects pdf free download photoshop text effects free download psd photoshop cs3 free download full version for windows 10

With document services, you'll be able to design in a new way. Save your design as a ONE file that offers you access to all your files. For example, you can save a layout design to a document service, like Illustrator, to work on a layout from your mobile device or a web browser. It's easy to update your design in Image > Update Document, and you can send it to print with the Master Object feature. That way the one paper layout you had in mind can easily be handed over to printing service. Even better, document services help to bring all your design tools in one place, so it's easier to access your design files in faraway places: hard drive, memory stick, USB, network drive and cloud service. If you want to get really creative with your photos, then Photoshop Elements will come to your aid. Filled with cutting-edge photo editing features like image-processing breakthroughs and revolutionary selection tools at their simplest allows new users to unleash the full power of this best-in-class exposure and color options. You can now apply one command to fix all shadows and highlights within a selected selection. With Sensei's Smart Mask, you can even use the system to help you tackle automatic white balancing and select color in the scene. A variety of new easy-to-use image-processing tools allow you to make awesome-looking effects in seconds from individual or multiple photo layers. Adobe XD is a simple and seamless collaborative editing experience that allows you to share and view designs on any device, whether it's a desktop, laptop, tablet, smartphone or big screen. With one mouse click, you can view, navigate, and review changes made to a single file, and make edits without having to worry about losing your place. One of the coolest developments has to do with Camera Raw. Now, Adobe XD's new functionality and leverage your RAW sensor settings in-house or on any connected device.

Lightroom is widely known as the eternal photography transition tool. The original version of Lightroom consisted of three separate commercial applications called Photoshop Elements, Organizer (bridging the gap to Photoshop) and Raw Converter. Over time the product was evolved into Lightroom Classic, with the latest version introducing a commercial/noncommercial argument and therefore splitting the product into two components: Lightroom Classic and Lightroom CC. Picasa was launched as a research project and as an alternative to the built-in Google Image search. After multiple iterations, Picasa Premium, introduced the tag features and the ability to stack images. The movie recording functions were introduced to the Elements version by Adobe, and were subsequently developed into a

standalone app. Movie Maker has been bundled with Photoshop for years, and it is part of the photo suite in the Master Collection.] Although Elements itself supports virtually limitless resize options, you don't have to resize to 1024 x 768 (or any other sizes) if you don't want to. A new What's New panel reveals the available sizes in a small area at the lower right of each image. Click the panel to expand it to show the large sizes you'll use most often, and click the panel again to hide it. Adobe Photoshop CC 20 has one more major feature that allows you to bring out the hidden details of an image. It's called High Dynamic Range (HDR) enhancements and it reveals every detail, from dark shadows to bright highlights, in the image. To use HDR, choose Image > Adjustments > HDR and then click on the button at the top of the HDR dialog box that looks like a raised computer monitor. You'll see two fields in which you can enter the Exposure Ratio, a slider, and Abundance Colors. You can also have the HDR application apply its settings at the end of the editing process so you get results instantaneously rather than waiting for the outcomes of the HDR processing to be applied.

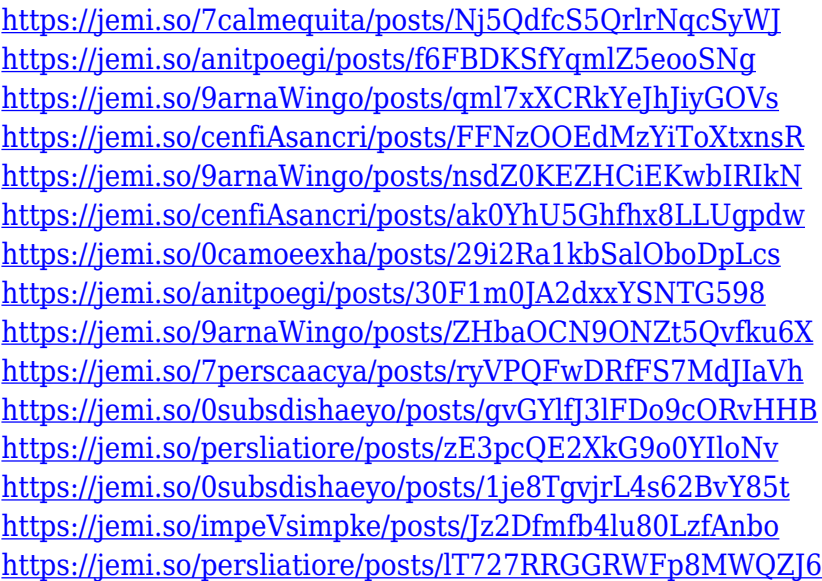

The color picker tool, the Transform tool, the Move tool, the Selection tool, the Lasso tool, the Rotate tool, the Distribute tool, the Free Transform tool, the Mask tool, the Painting Style tool, the Brush tool, the Stroke tool and many others are at your disposal to use in any given task. As you learn using an advanced edition of Photoshop such as Lightroom, the first thing you'll notice is the massive number of tools. This might seem overwhelming at first but in a matter of minutes, you'll start to see how this enormous library of editing tools provides powerful features and a satisfying workflow. One of the most

powerful features in Photoshop is the ability to manipulate the pixels in any image. This is where the Idea panel, often referred to as layers, is particularly useful. Layers are also a fascinating way to create complex compositions while controlling how a two-dimensional structure is displayed in the final image. Design tab features updates include:

- New Object Library; For easier object creation, a new object library features a grid, grid lines, guides, and cropping options.
- New Fill and Paint; They provide a new way to edit colored fills and strokes. They retain a large palette of colors, and let you change the intensity of the colors, and apply special effects such as bend, move, stretch, and warp.
- Design Shape, Design Edge & Design Space; Design Shape tools create shapes, lines, and arrows. Design Edge tools make it easy to align shapes and lines with the design space, which lets you maintain cutting edge objects and graphics while designing.
- Brush & Pen: New Pen options are lighter weight, and provide more intuitive strokes
- Specularity and Reflection; You can use the Specularity and Reflection tools to define objects in your canvas, and create reflections and shiny textures.

[https://dottoriitaliani.it/ultime-notizie/senza-categoria/download-free-photoshop-cs4-with-serial-key-w](https://dottoriitaliani.it/ultime-notizie/senza-categoria/download-free-photoshop-cs4-with-serial-key-with-licence-key-64-bits-latest-update-2022/) [ith-licence-key-64-bits-latest-update-2022/](https://dottoriitaliani.it/ultime-notizie/senza-categoria/download-free-photoshop-cs4-with-serial-key-with-licence-key-64-bits-latest-update-2022/)

<https://www.dpfremovalnottingham.com/2022/12/23/download-rock-brushes-for-photoshop-link/> https://anarecuero.org/wp-content/uploads/2022/12/Download free Photoshop CC Free License Ke [y\\_\\_last\\_releAse\\_\\_2022.pdf](https://anarecuero.org/wp-content/uploads/2022/12/Download_free_Photoshop_CC_Free_License_Key__last_releAse__2022.pdf)

<https://taavistea.com/wp-content/uploads/2022/12/charwest.pdf>

[http://pantogo.org/wp-content/uploads/2022/12/Photoshop-CS5-With-License-Key-x3264-lAtest-versIo](http://pantogo.org/wp-content/uploads/2022/12/Photoshop-CS5-With-License-Key-x3264-lAtest-versIon-2023.pdf) [n-2023.pdf](http://pantogo.org/wp-content/uploads/2022/12/Photoshop-CS5-With-License-Key-x3264-lAtest-versIon-2023.pdf)

<https://www.johndhunt.com/wp-content/uploads/2022/12/walltahn.pdf>

<https://octopi.nl/wp-content/uploads/2022/12/pleson.pdf>

[https://luxurygamingllc.com/photoshop-2021-version-22-5-1-download-free-crack-incl-product-key-x3](https://luxurygamingllc.com/photoshop-2021-version-22-5-1-download-free-crack-incl-product-key-x32-64-2023/) [2-64-2023/](https://luxurygamingllc.com/photoshop-2021-version-22-5-1-download-free-crack-incl-product-key-x32-64-2023/)

<https://bakedenough.com/wp-content/uploads/2022/12/hatemark.pdf>

[https://believewedding.com/photoshop-cc-2019-version-20-download-free-license-keygen-licence-key-](https://believewedding.com/photoshop-cc-2019-version-20-download-free-license-keygen-licence-key-3264bit-2023/)[3264bit-2023/](https://believewedding.com/photoshop-cc-2019-version-20-download-free-license-keygen-licence-key-3264bit-2023/)

A little while ago I decided to redo the website I made almost a decade ago and which you can still find here . For this I downloaded the old, existing website and looked through it. Then, I started rewriting the HTML, CSS, and JS. This took me just a few hours of work. If you send me a message with a link to the page, or if you just want to say hello, I would very much appreciate it. Maybe we can help each other out. I have a few more things in mind, but I'm not sure yet how to develop that. For now, I'm visiting **an art show** in the Zagreb (**Croatia**) this weekend, and I'm **praying** I don't get shot at with my photo gizmos. You never know. The best part about the Adobe Photoshop being a versatile rolling tool is that you can adapt it to be fit for any type of file. For starters, you'll most likely use it in combination with other editing

tools such as the ones that come in the Adobe Creative Suite for photographers. Adobe Photoshop is a good converter as well. It can convert most file types, including image, video, and audio files. You can convert RAW to a variety of different other file types, including JPEG, TIFF, and PNG. It can also convert RAW to other RAW formats, and is capable of modifying RAW files and saving them as a new one. Adobe Photoshop is no doubt a powerhouse when it comes to photo manipulation. But the only way it can be better than its competitors is if you keep up with the imaging tools. This means being upto-date with the latest Adobe CS updates and updating your installation whenever a new update is available for free. Adobe offers special upgrade options for those with in-depth needs, including students and teachers, designers, and photographers.